# **Sleep**

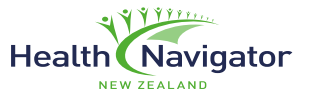

Tips to improve your sleep.

▶ Without a good night's sleep, it can be hard to function properly. Poor sleep can make you feel tired and grumpy. The good news is there are things you can do to improve your sleep by making a few changes to your daily routine and habits.

### Set your body clock

• Go to bed and get up at the same time each day, including weekends.

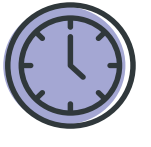

- Keep your daytime routine the same, even if you've had a poor night's sleep.
- Get out into bright light as soon as you wake up – light regulates your body clock.

#### Keep your evenings stimulant-free

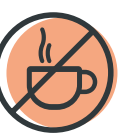

- Don't drink any caffeinated drinks within 6 hours of going to bed.
- Avoid smoking and drinking alcohol 2 hours before going to bed.
- Avoid using your computer, mobile phone and other electronic devices at least 30 minutes before going to bed.

# Be active in the day

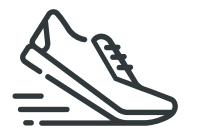

- Regular daytime exercise improves sleep.
- Avoid strenuous exercise within 3 hours of going to bed.

If you have ongoing sleeping problems, see your doctor for advice. There are treatments available.

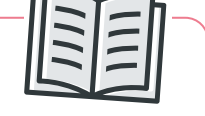

### Wind down at bedtime

- Relax before going to bed; try reading, having a bath or listening to music.
- Make your bedroom dark, cool and quiet and ensure that your bed is comfortable.
- Don't go to bed hungry. Drinking a warm glass of milk before bed may be helpful.
- Avoid heavy meals within 2 hours of bedtime as this can interrupt sleep.

# Go to bed when you're tired

• If you go to bed at the same time each night, you should start to feel sleepy at bedtime.

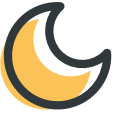

- If you're awake after 20 minutes, get up and do something relaxing in another room.
- If you have things on your mind, write them down. Keep a pen and paper by your bed.

If you want to make some changes, you could try using the sleep tips tracker to keep a record of the things you are doing.

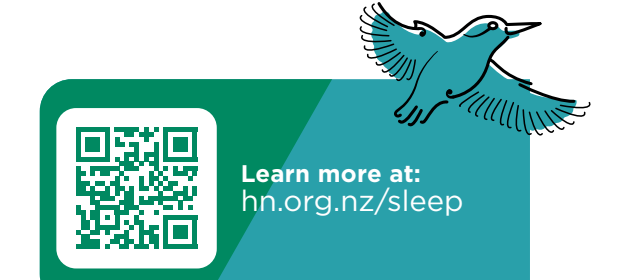

Sleep tips tracker **Sleep tips tracker**

To help you get a better night's sleep **To help you get a better night's sleep**

Having difficulty sleeping? There are lots of things you can do to help get a better night's sleep. Use this form to record the things help get a better night's sleep. Use this form to record the things Having difficulty sleeping? There are lots of things you can do to you are doing - remember the more of these you do, the more you are doing – remember the more of these you do, the more likely you are to get a good night's sleep. likely you are to get a good night's sleep.

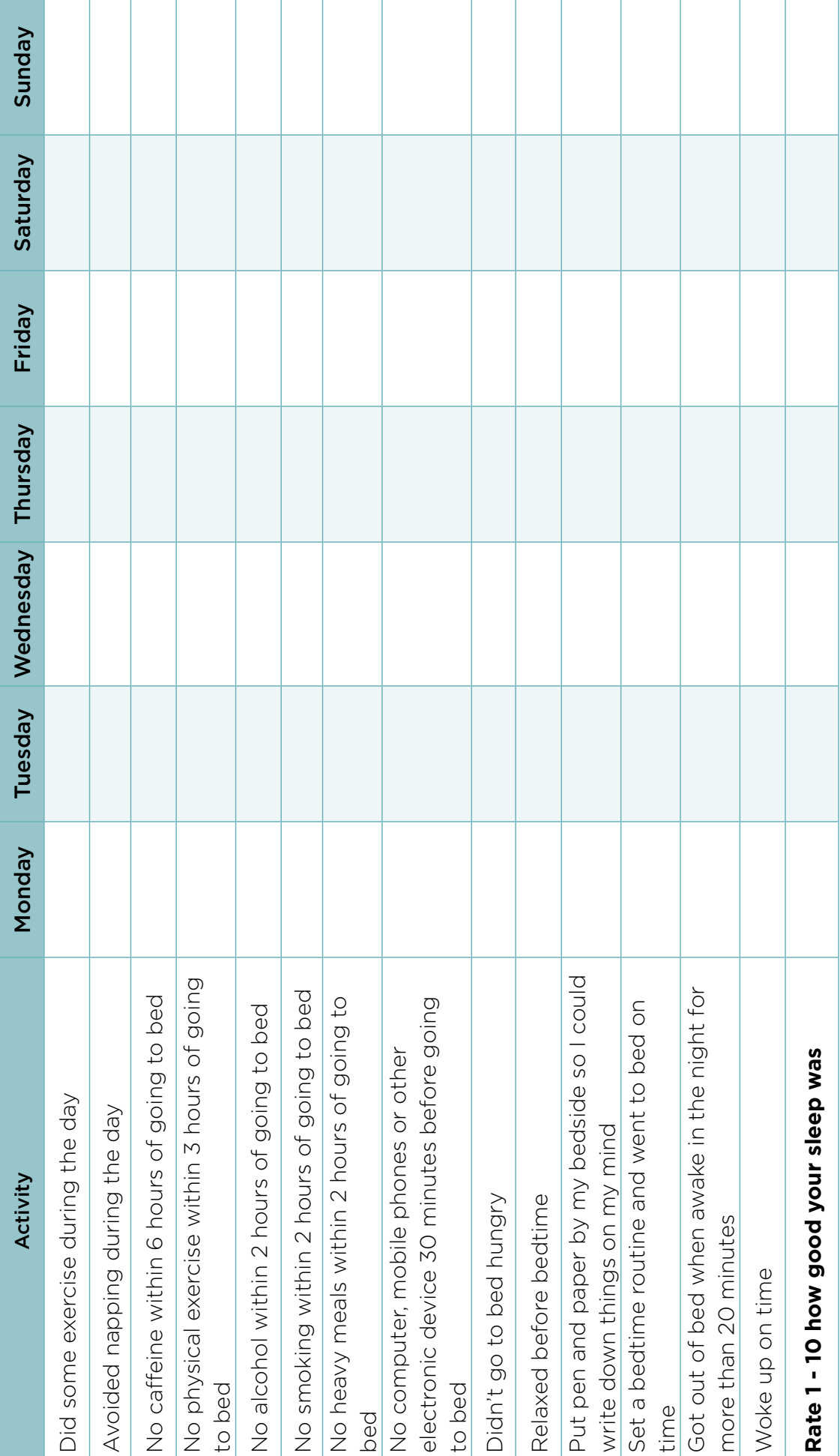

**Health Navigator** 

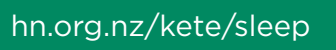